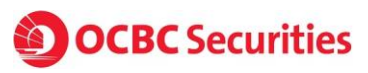

# **Frequently asked questions on Good-Till-Date (GTD) orders**

### **Questions**

- 1. What is an SGX GTD order?
- 2. Is GTD order available in all trading markets?
- 3. What happens when there are corporate actions?
- 4. Is GTD order available in iOCBC Online Trading Platform and TradeMobile?
- 5. How do I know if the order is filled?
- 6. How do I know if the order is still valid?
- 7. What will happen to my GTD order when it reaches the specified date?
- 8. Can I amend my GTD order?
- 9. Can I cancel my GTD order?
- 10 What are the risks for GTD order?
- 11. Will my GTD order be rejected?
- 12. Is there a price limit for GTD order?
- 13. Do I incur additional costs to use GTD order?

#### **Answers**

### **1**. **What is an SGX GTD order?**

The Good-Till-Date (GTD) function allows clients to place orders that remain in queue in the market for up to a specified date, until it is filled, specifically cancelled or when the stock is delisted or expired, whichever occurs first. The orders will expire after the specified date. Clients can place GTD orders for up to thirty calendar days.

 A GTD order will not lose its queue priority in SGX for the duration that the order is valid. Amending (reducing) of order quantity will also not cause the queue priority to be lost. However, GTD orders for a stock will be purged by SGX when there are corporate actions on the stock. GTD orders are only available for Cash Trading Accounts. GTD orders for Margin Accounts will be available at a later date. Please refer to the Trades page to check on the order status updates from SGX for any amendment and cancellation of GTD orders after market close.

The calendar day is effective from the day when the order is received by SGX. For example, orders submitted in iOCBC platform on weekend/public holiday will be released to SGX on the following trading day.

## **2**. **Is GTD order available in all trading markets?**

No, GTD order is available on iOCBC for SGX market and Cash Accounts only.

### **3. What happens when there are corporate actions?**

- GTD orders entered prior to ex-date will be purged on ex-date of corporate actions (dividends, rights issues, bonus issues) before the market opens.
- Corporate action declared for the mother share will not affect the GTD orders placed for its underlying structured warrants.

# **4. Is GTD order available on iOCBC Online Trading Platform and TradeMobile?**

Yes. iOCBC Online Trading Platform and iOCBC TradeMobile (iPhone and Android users) will be enabled with the GTD function.

i) To submit GTD orders via **Online Trading Platform**, click "Advanced" > select "Good Till Date" and specify the date in the Calendar drop down.

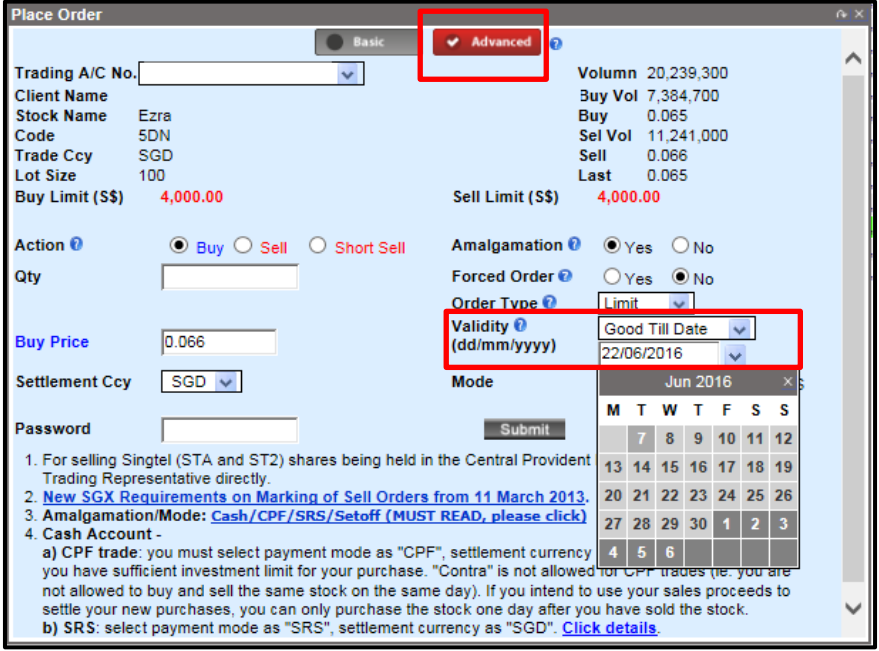

ii) To submit GTD orders via *iPhone*, click "Advanced" > select "Good Till Date" and specify the date in the Calendar drop down.

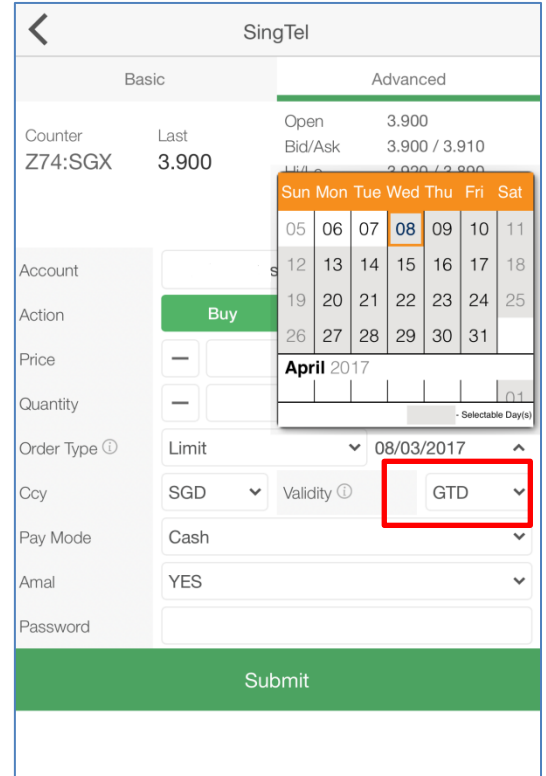

To submit GTD orders via Android, click "Advanced" > select "Good Till Date" and specify the date.

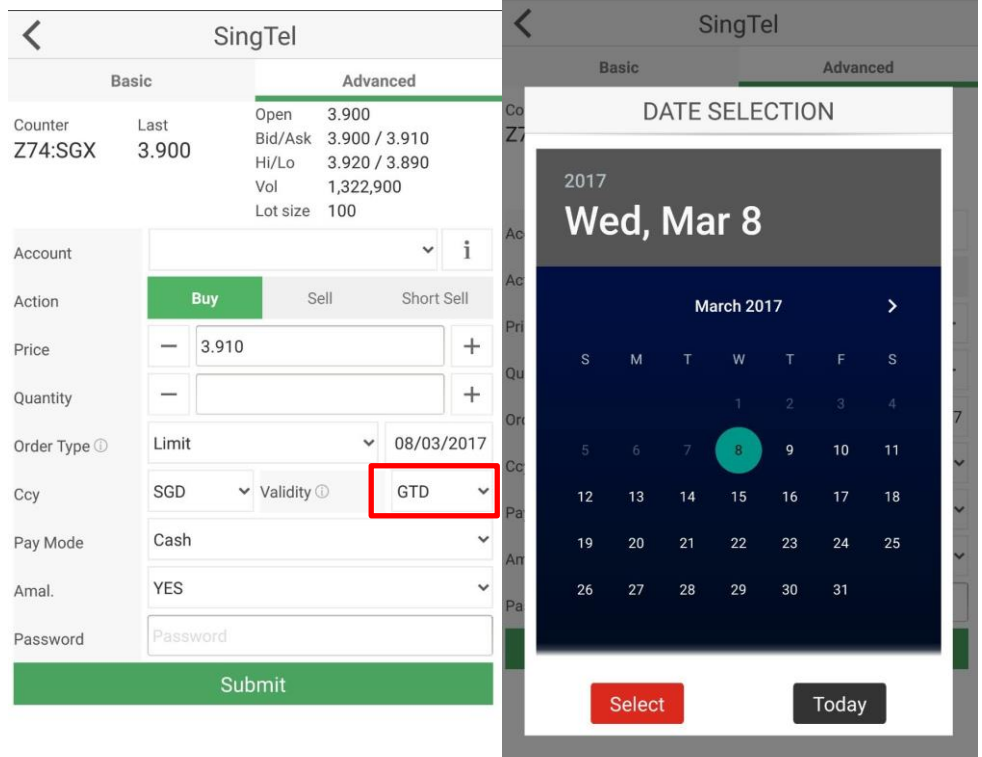

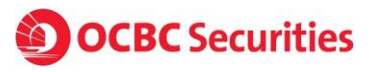

#### **5. How do I know if the order is filled?**

Filled GTD order will be displayed in Today's Orders screen on the same day or in Past Orders on the next day.

### **6. How do I know if the order is still valid?**

Valid GTD orders will remain in queue status in the Today's Orders screen.

### **7. What will happen to my GTD order when it reaches the specified date?**

All unfilled GTD orders will expire after the close of the market on the specified date.

### **8. Can I amend my GTD order?**

Clients can only amend the order quantity of their GTD orders downwards. The queue priority will remain. Clients cannot amend the price of their GTD orders.

### **9. Can I cancel my GTD order?**

Yes. Clients can cancel their GTD orders as long as the order is still in queue and not filled.

### **10. What are the risks for GTD order?**

- GTD orders which are partially filled on different trading days will not be amalgamated and commissions are charged on each day that an execution occurs.
- Clients may forget their GTD orders, which may become unfavourable when market conditions change.

### **11. Will my GTD order be rejected?**

GTD orders are subjected to the same condition checking as that of a day limit order in iOCBC. Some examples, but not limited to, are exceeding trading limits, CAR-competency, SIP proficiency etc

## **12. Is there a price limit for GTD order?**

- Price Limit without force-key =  $+/- 20$  bids of last done price.
- Price Limit with force-key (with approval of  $TR$ ) =  $+/$ -40 bids of last done price.
- To know more about what a force key is, click <u>here</u>.

# **13. Do I incur additional costs to use GTD order?**

• There will be no additional charge if the order price is within force-key range during order submission.